## College Name

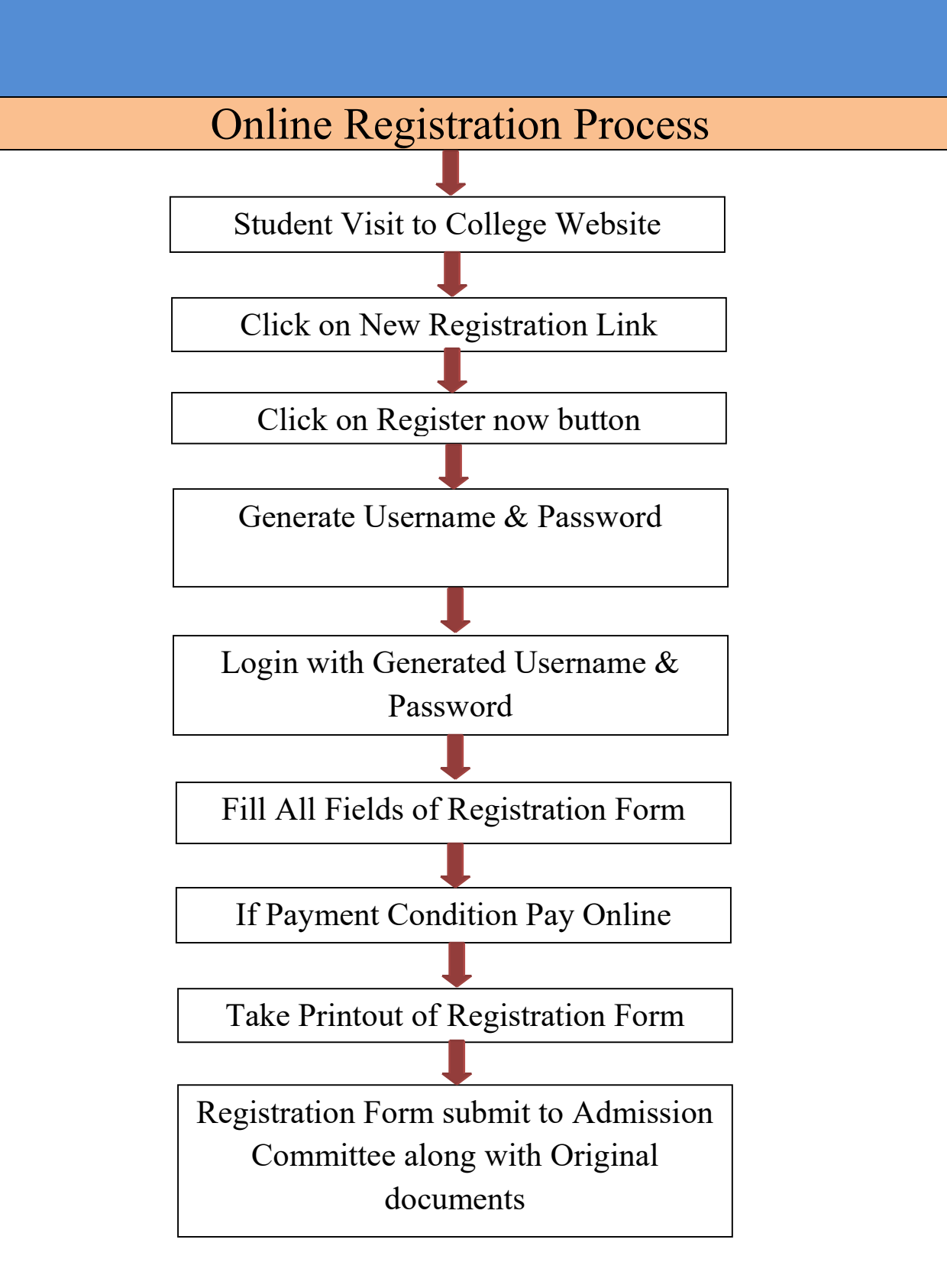

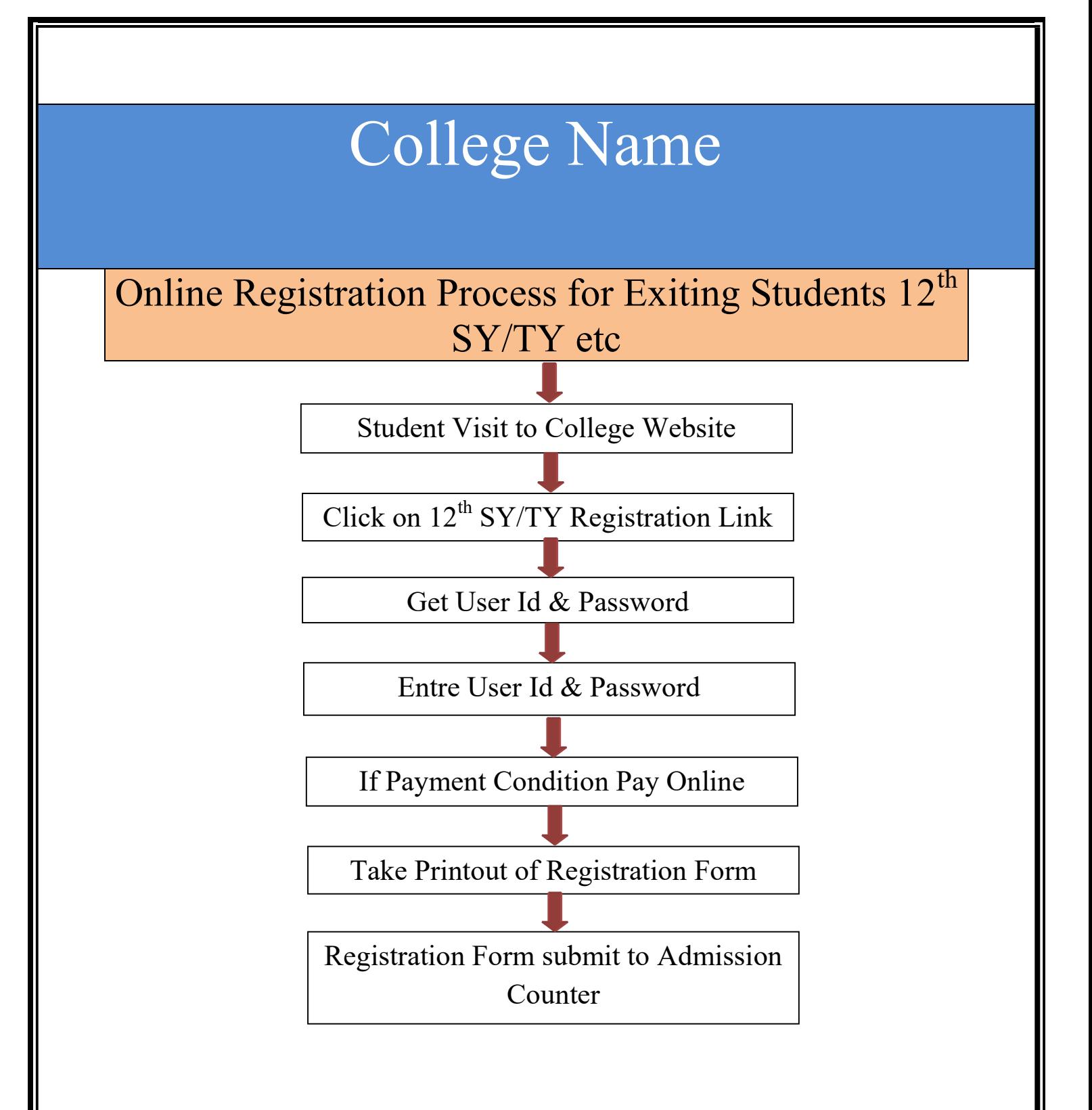

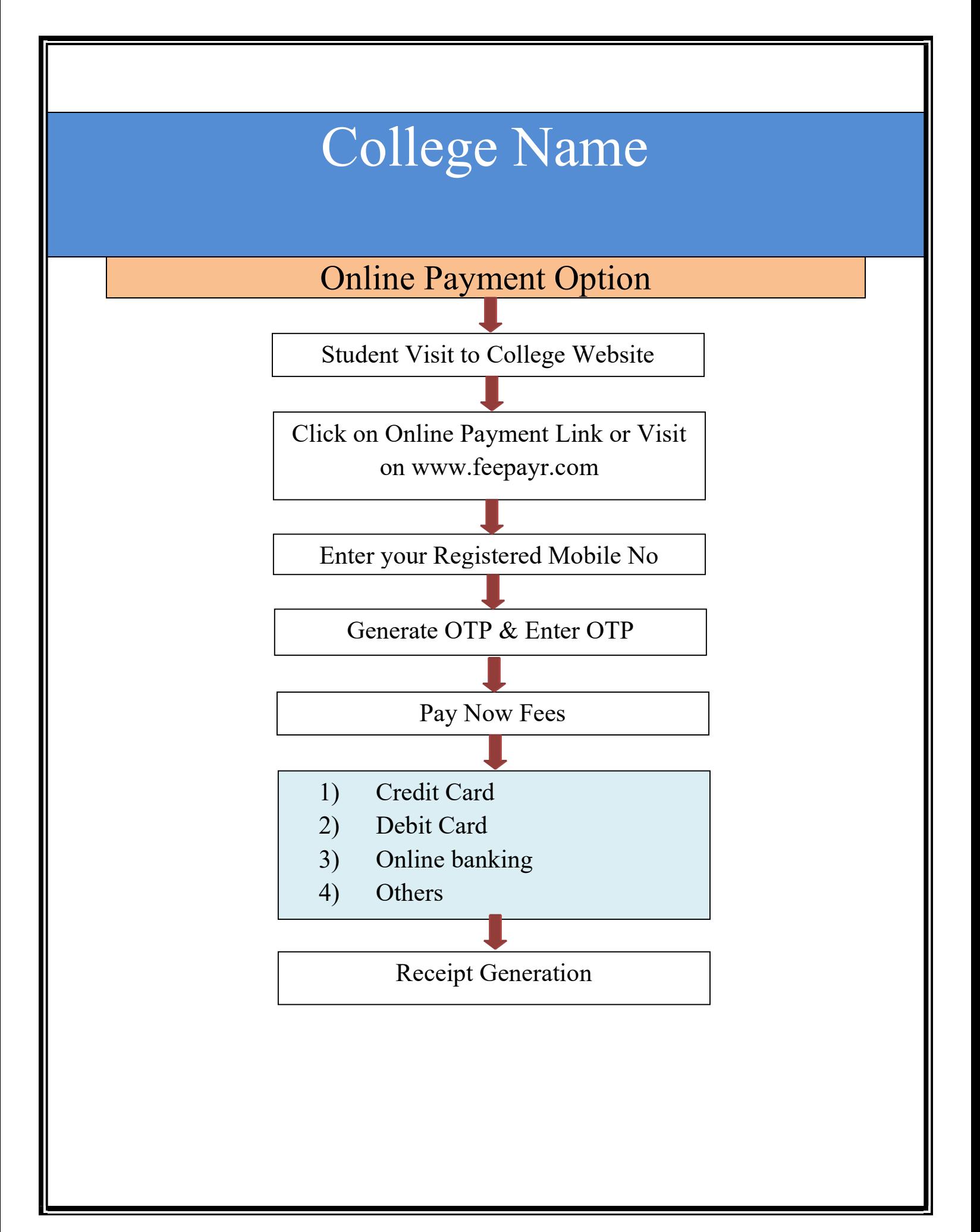